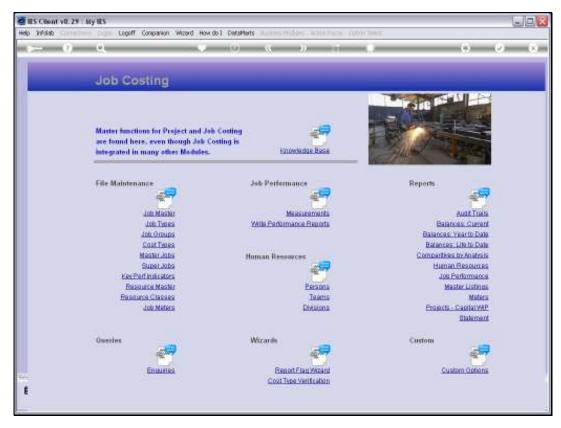

Slide 1
Slide notes: The Job Type master can be queried from the Enquiries option.

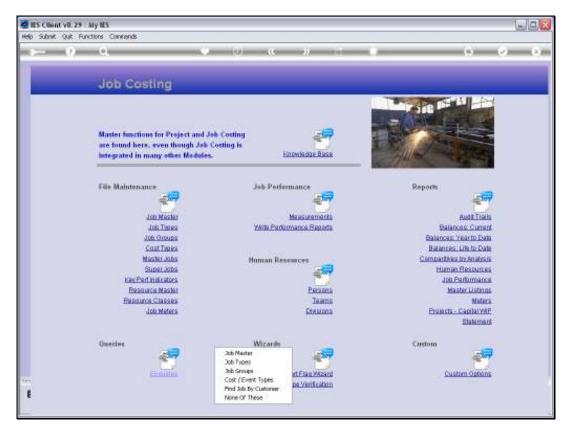

Slide 2 Slide notes:

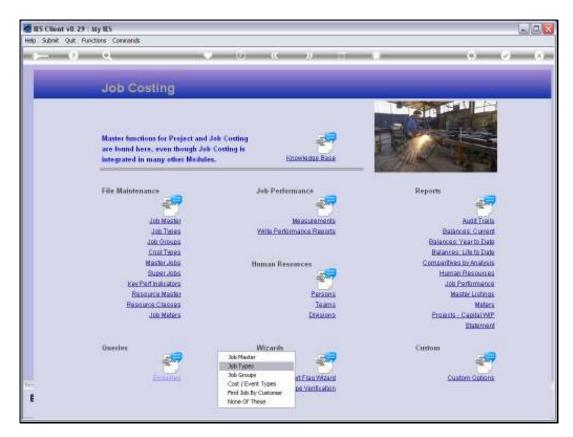

Slide 3 Slide notes:

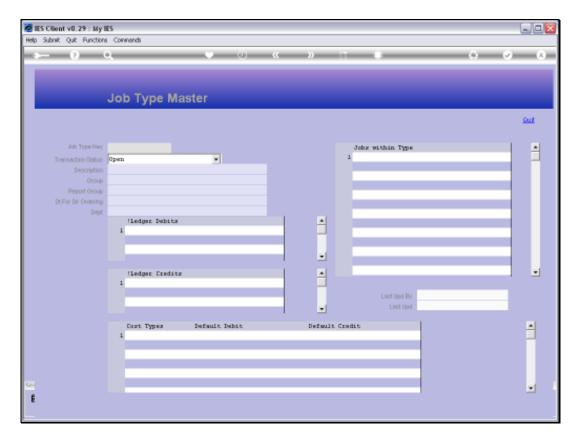

Slide 4 Slide notes:

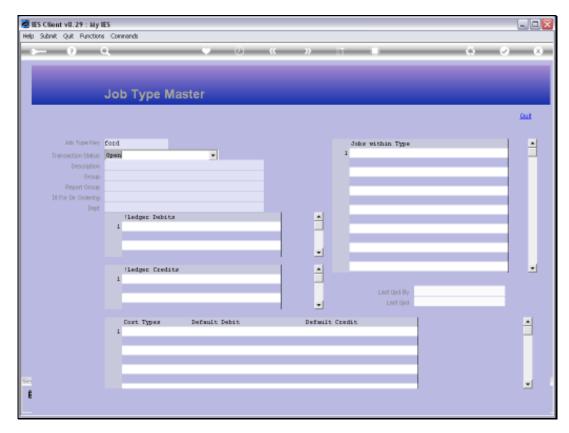

Slide 5 Slide notes:

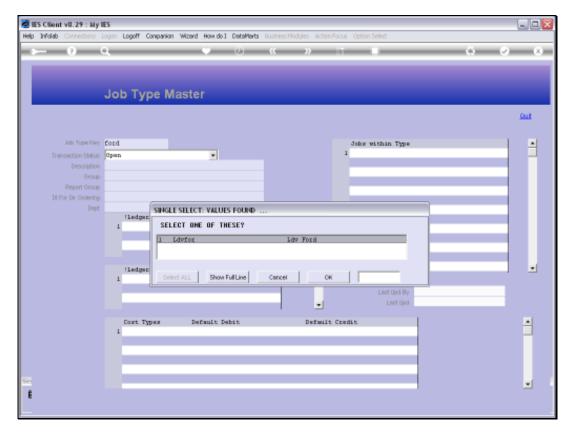

Slide 6 Slide notes:

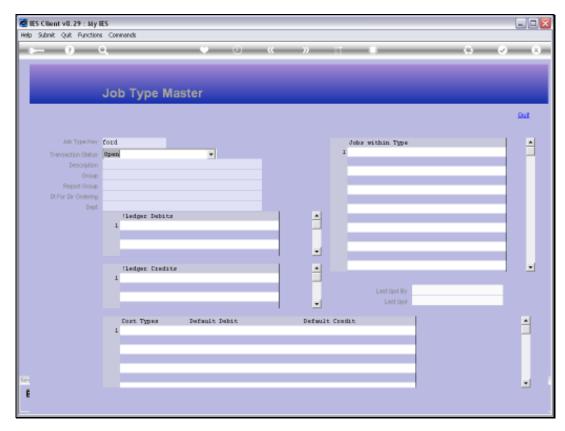

Slide 7 Slide notes:

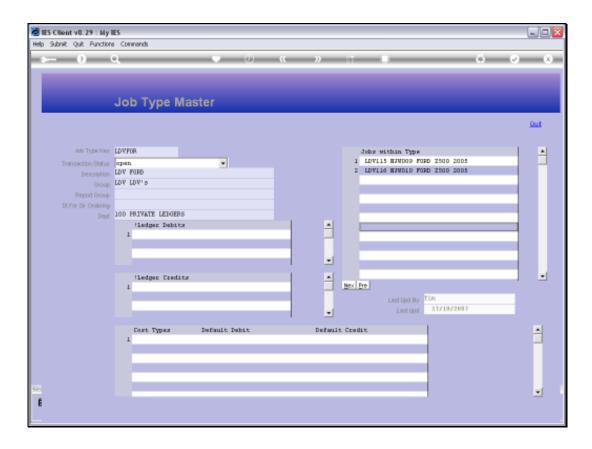

Slide 8

Slide notes: This is a view option only and no changes are allowed.

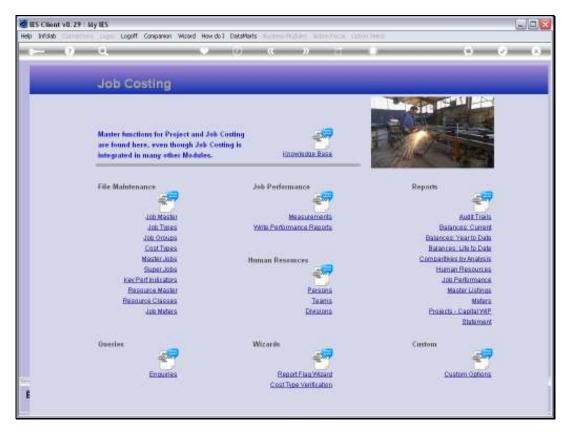

Slide 9 Slide notes:

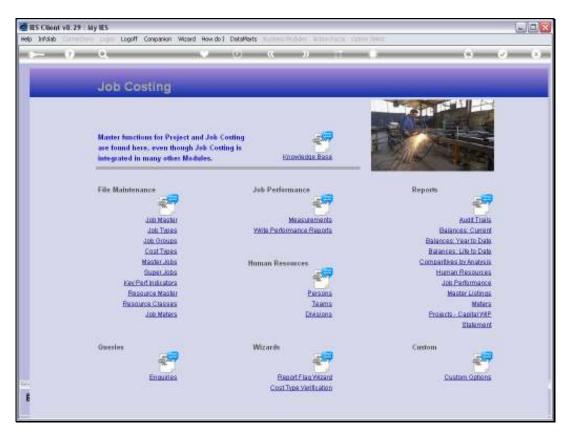

Slide 10 Slide notes: